#### **Review**

- What is Computing? • Primitive Shapes
- What can be Programmed?
- Creative Computing
- Processing
- Downloading Processing
- Dropbox
- quad – rect
- ellipse

– point – line – triangle

- Processing Canvas
- Coordinate System
- Shape Formatting
	- Colors
	- Stroke
	- Fill

**random(***high***); random(***low***,** *high***);** Generate a random number in the range *low* (or 0) to *high* **mouseX mouseY** Built-in predefined variables that hold the current mouse X and Y locations **print(** *something* **); println(** *something* **);** Print something to the Processing console.

**void setup() { // Called once when program starts } void draw() void { /\* Called repeatedly while program runs \*/ }**

```
randomEllipse
void setup() 
  size(300, 300);
  smooth();
```

```
void draw()
```
**{**

**}**

```
{
  fill(random(255), random(255), random(255)); 
  ellipse(mouseX, mouseY, 30, 30);
}
```
# Controlling the draw loop

#### **frameRate(***fps***);**

Sets number of frames displayed per second. i.e. the number of times draw() is called per second. Default = 60.

**noLoop();**

Stops continuously calling draw().

**loop();**

Resumes calling draw().

### **More Graphics**

- arc(…) curve (…)
- bézier(...)
- shape(…)

#### **Arcs**

**arc( x, y, width, height, start, stop );**

*An arc is a section of an ellipse*

**x, y, width, height x, y, width,** location and size of the ellipse **start, stop** arc bounding angles (in radians)

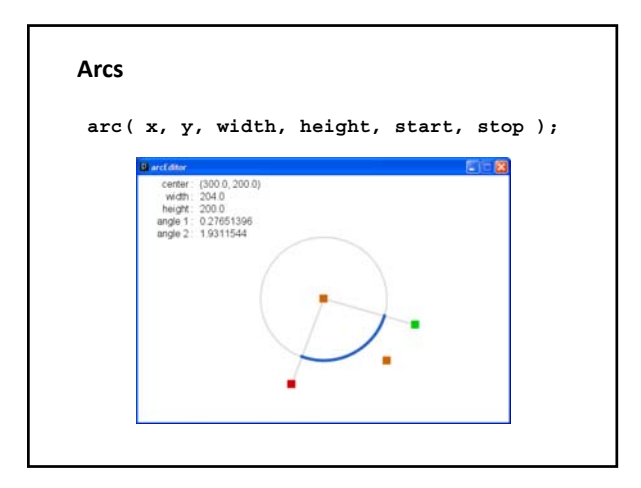

# **Spline Curves**

**curve( x1, y1, x2, y2, x3, y3, x4, y4 );**

*Spline: A smooth line drawn through a series of points A curve is a Catmull-Rom (cubic Hermite) spline defined by four points defined by four*

```
x2, y2 and x3, y3
   beginning/end points of visual part of curve
x1, y1 and x4, y4
   control points that define curve curvature
```
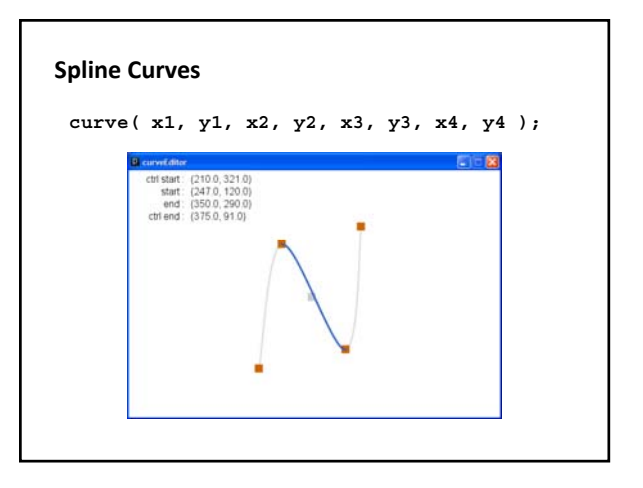

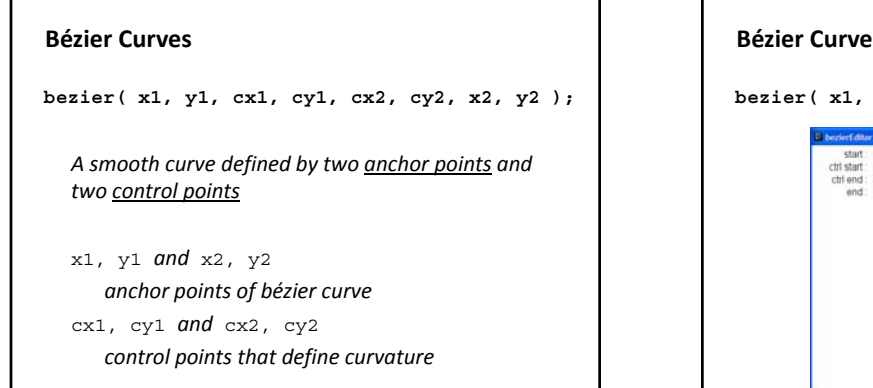

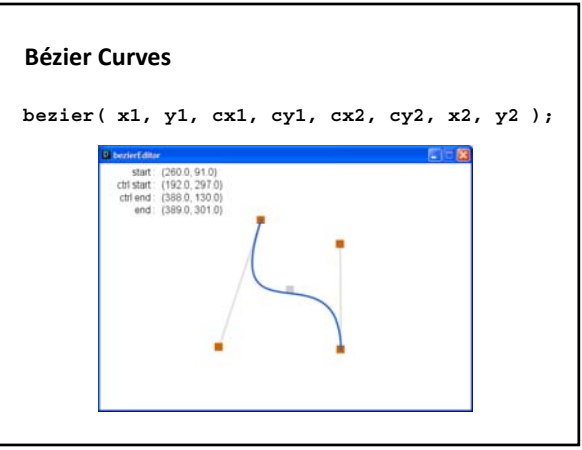

# **Custom Shapes**

- Composed of a series of vertexes (points)
- Vertexes may or may not be connected with lines
- Lines may join at vertexes in a variety of manners
- Lines may be straight, curves, or bézier splines
- Shape may be closed or open

# **Custom Shapes**

**beginShape(** *[option]* **);**

- **vertex( x, y );**
- **curveVertex( x y ); curveVertex( x, y**

**bezierVertex( cx1, cy1, cx2, cy2, x, y );**

### **endShape(** *[CLOSE]* **);**

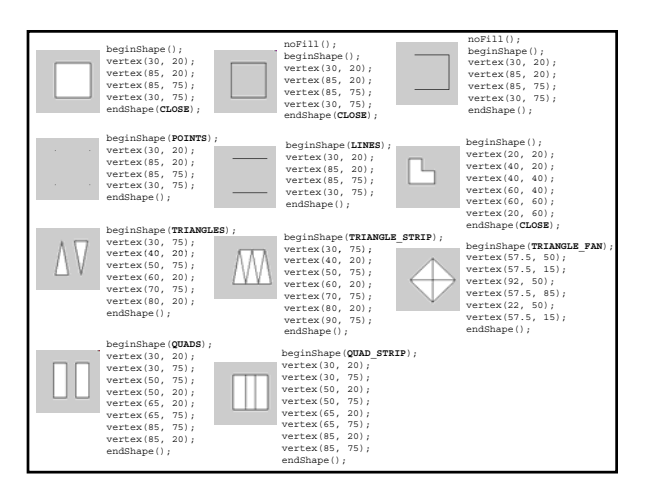

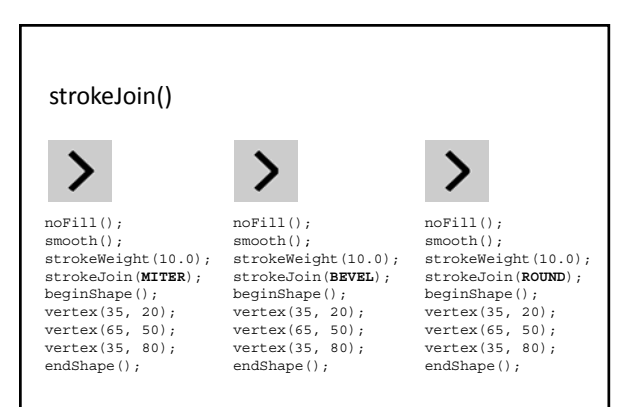

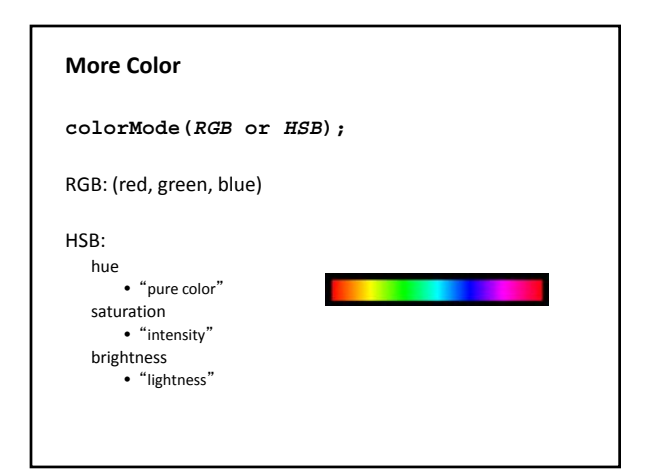

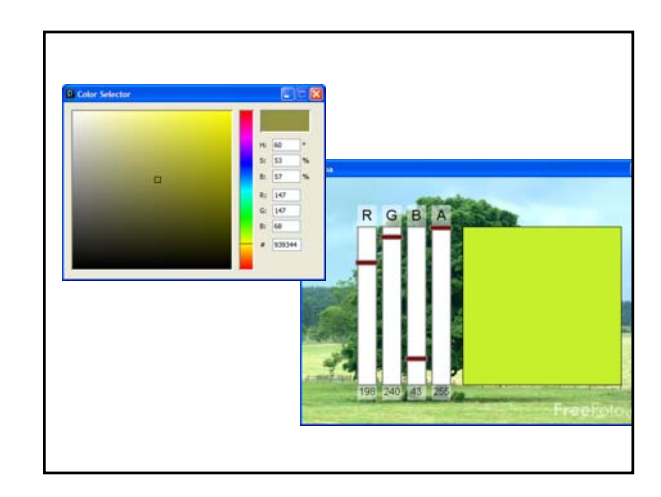

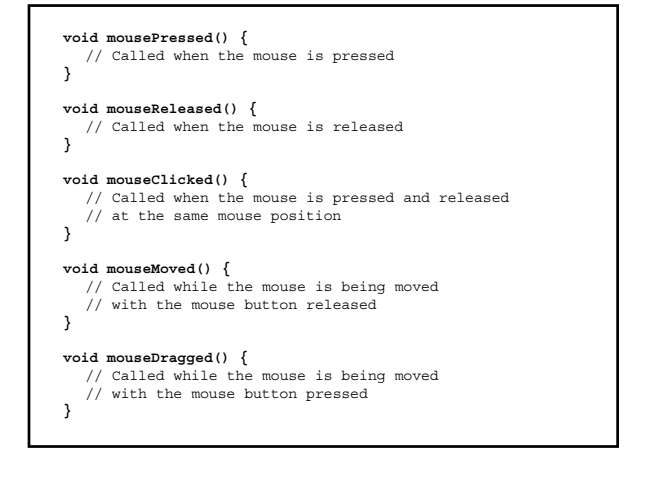

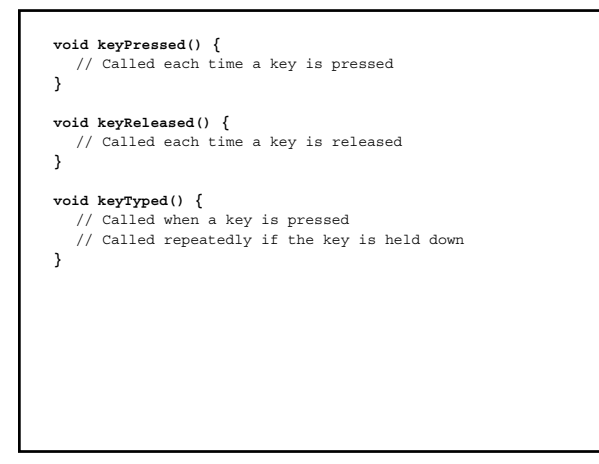

ASCII - American Standard Code for Information Interchange  $\overline{\mathbf{3}}$  $\overline{4}$  $\overline{\phantom{a}}$ 

> $\ddot{\circ}$ Õ

 $\overline{p}$ 

 $\begin{array}{c} 50 \\ 60 \end{array}$ 

100

110  $120$ 

 $130$  $140$ 

150 160<br>170

180 190

 $200$ 

 $\begin{array}{c} 210 \\ 220 \end{array}$ 

230

240<br>250

keyCode vs. key

### key

- A built-in variable that holds the character that was just typed at the keyboard

#### keyCode

- A built-in variable that hold the code for the keyboard key that was touched

All built-in keyboard interaction functions ...

- Set keyCode to the integer that codes for the keyboard key
- Set key to the character typed
- All keyboard keys have a keyCode value
- Not all have a key value

# OpenProcessing

http://www.openprocessing.org/ - Bryn Mawr and SMU student sketches

### Example Sketches...

- $-LadyBug1$
- $-Monster1$
- Ndebele
- $-$  Penguin1
- SouthParkCharacter1
- Sushi
- GiorgioMorandi